1 

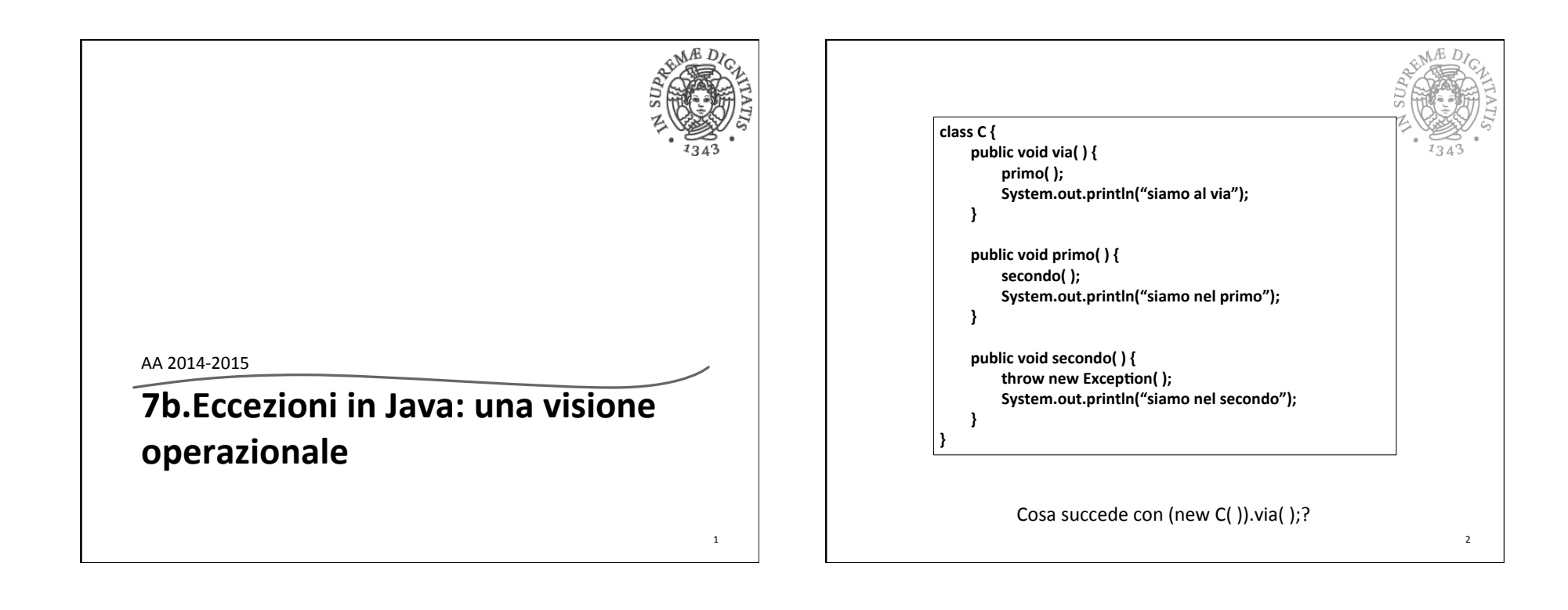

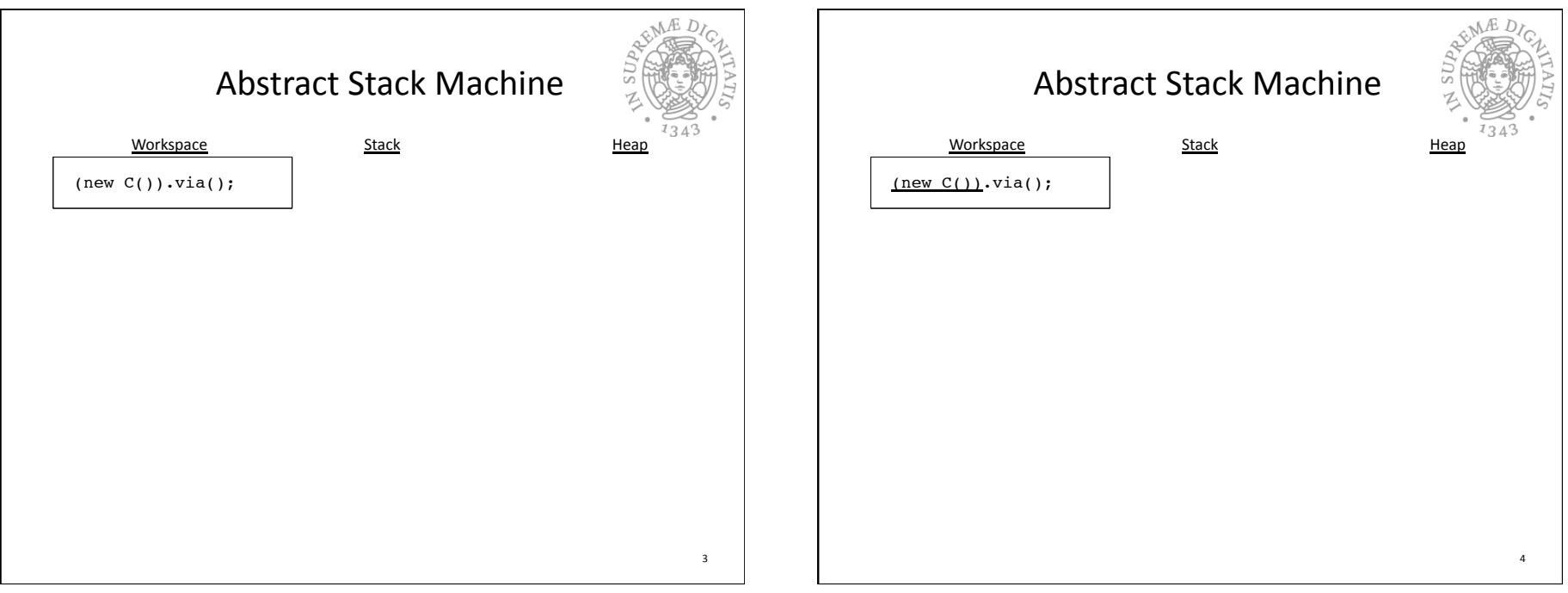

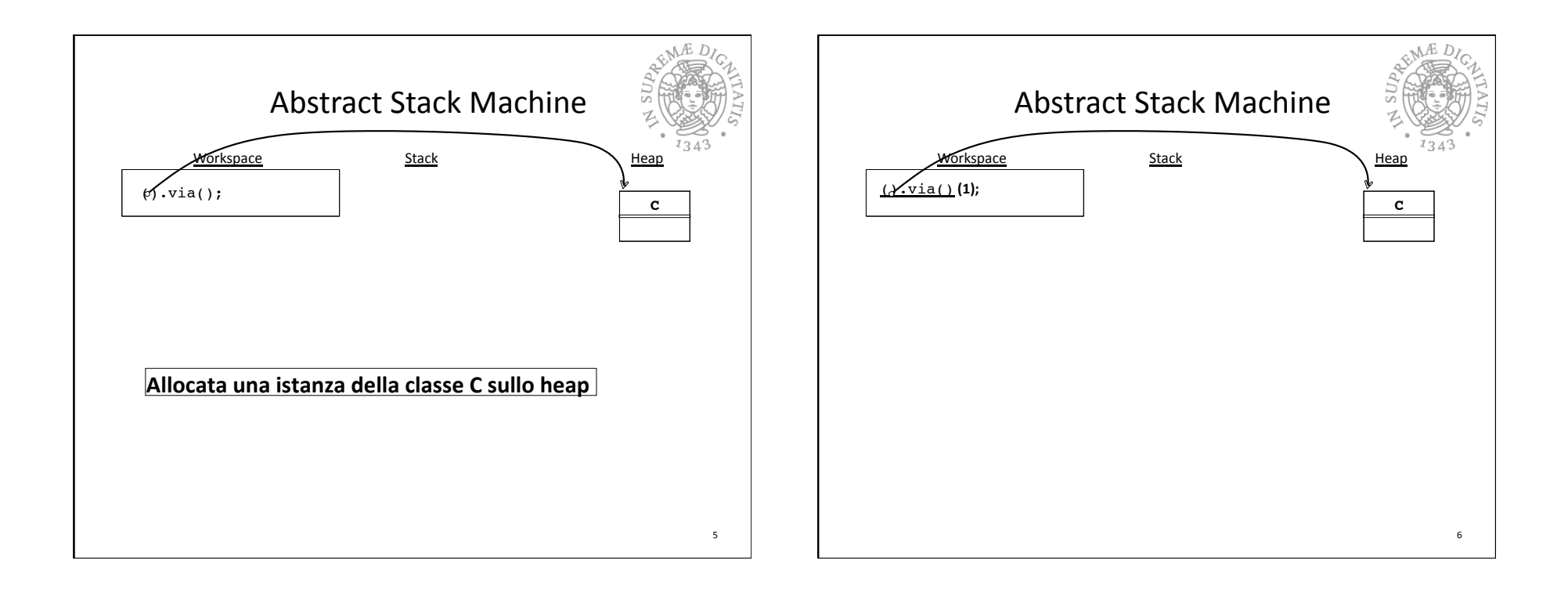

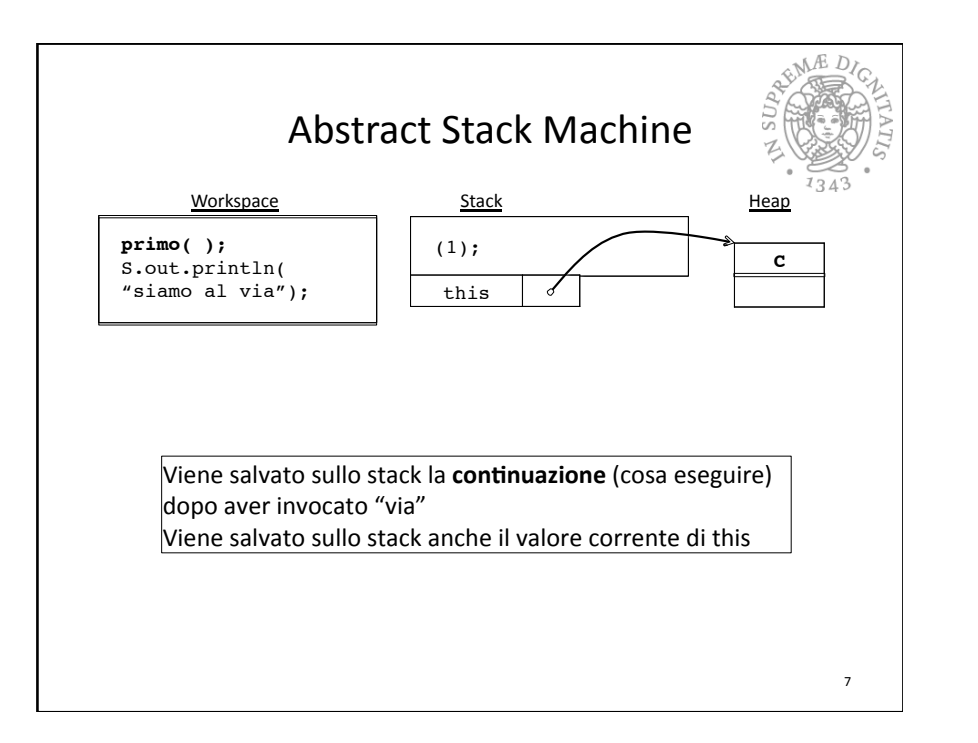

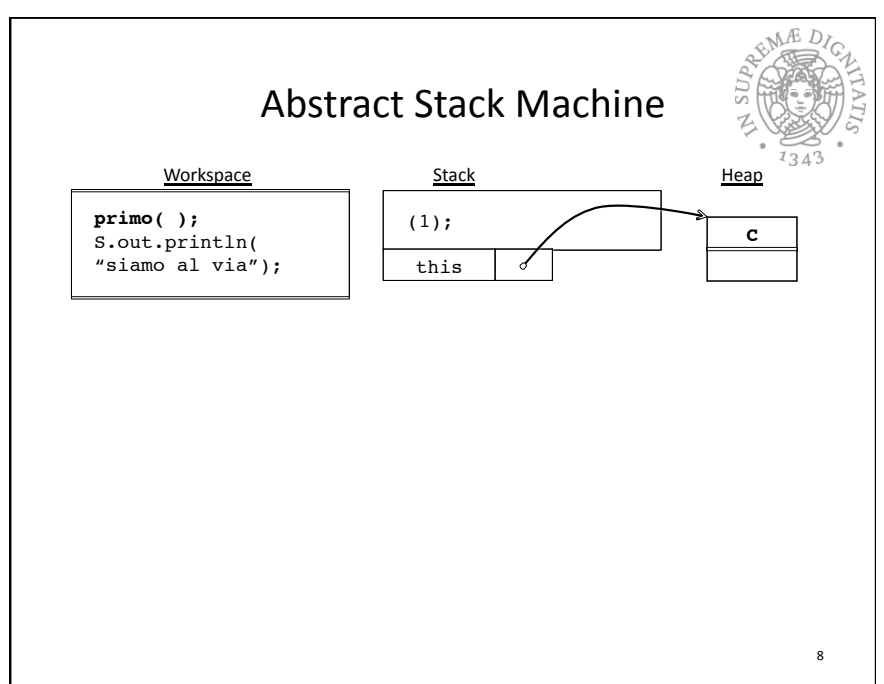

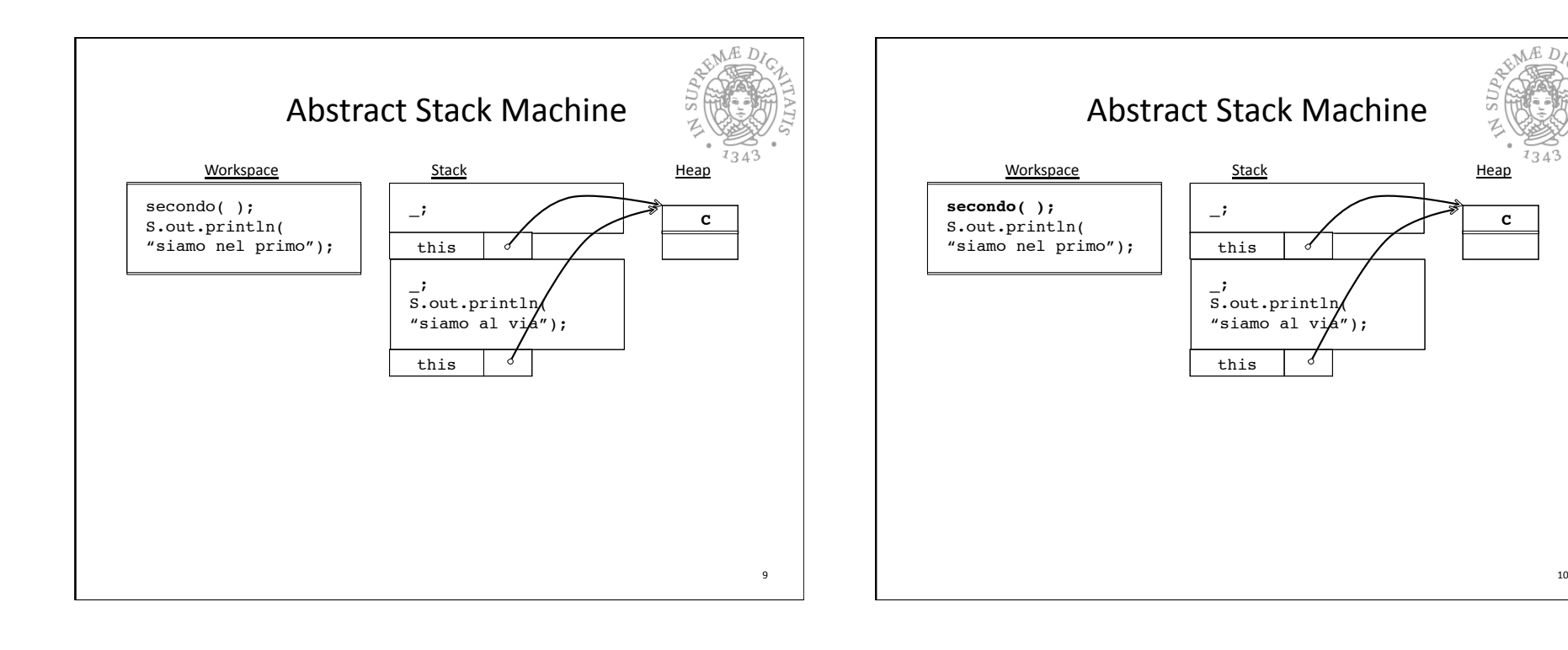

10

 $134$ 

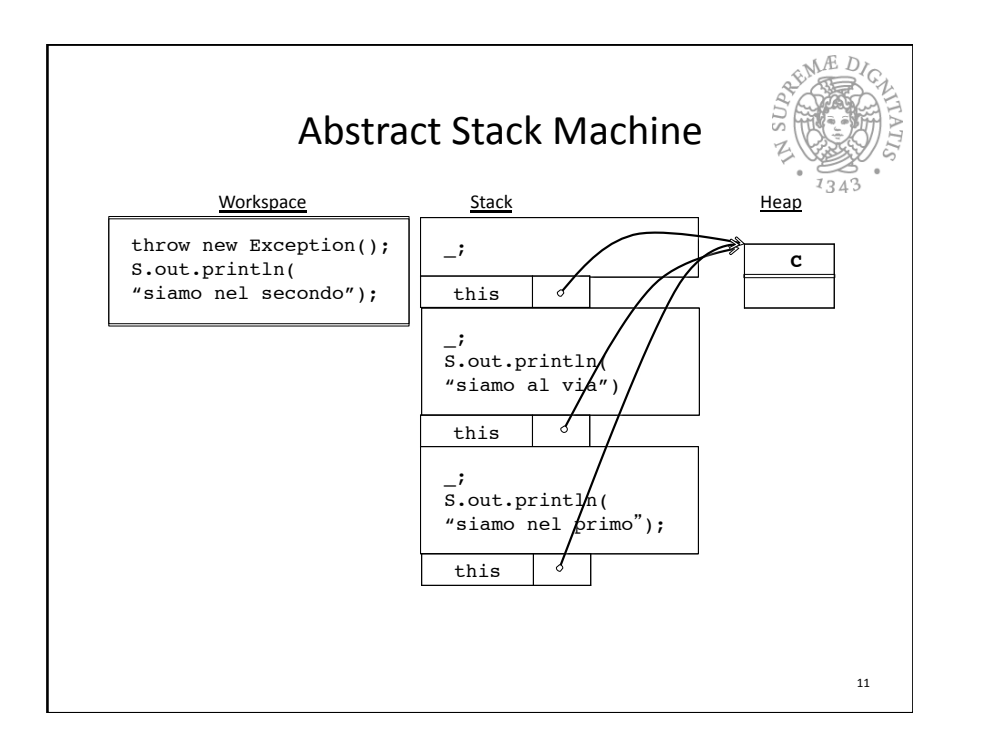

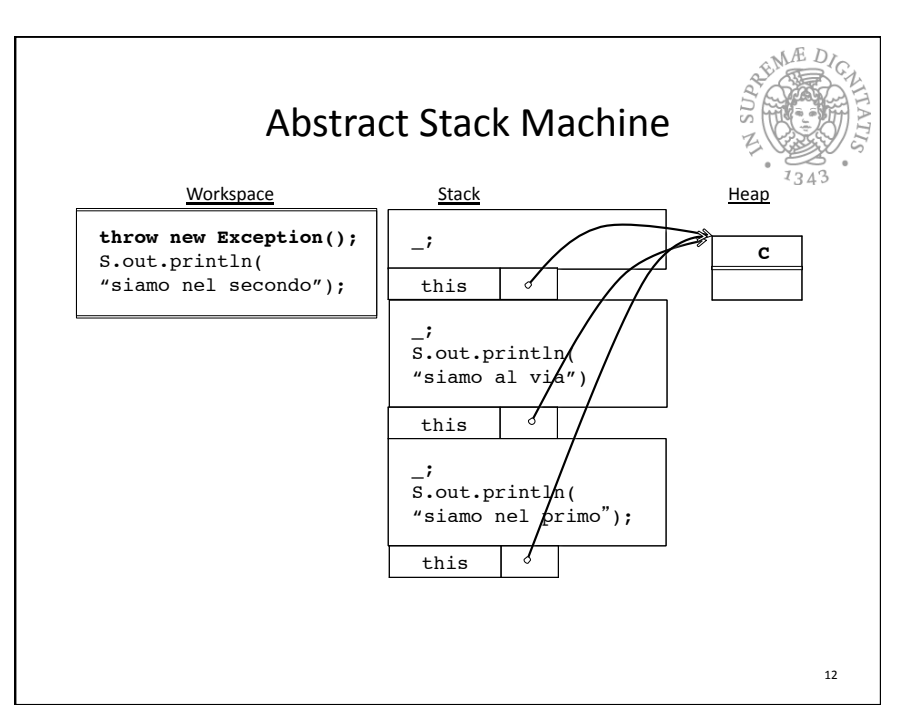

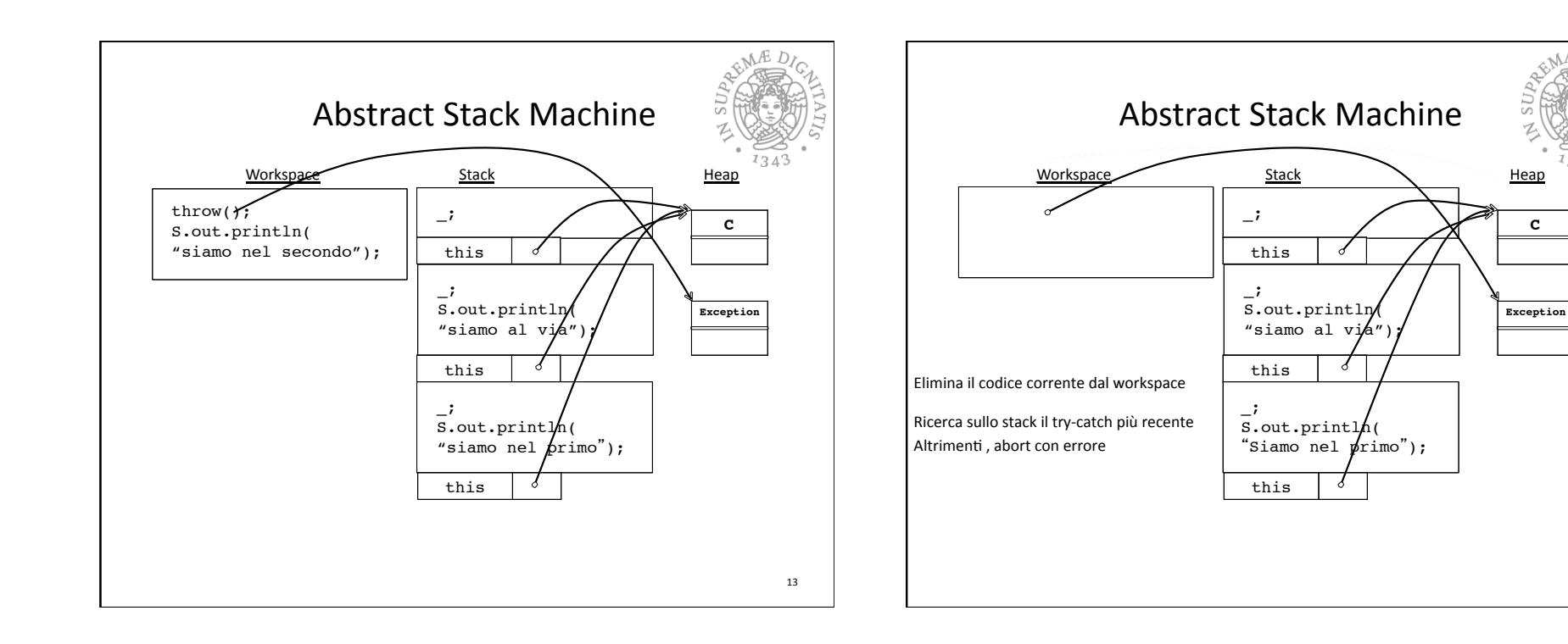

14

 $MED$ 

 $134$ 

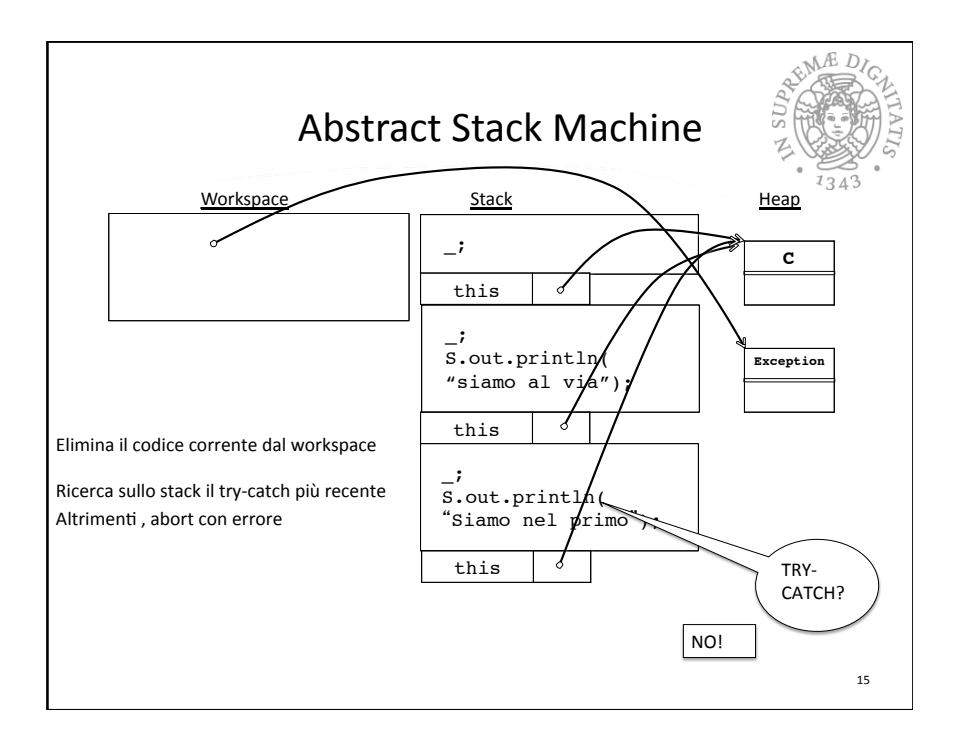

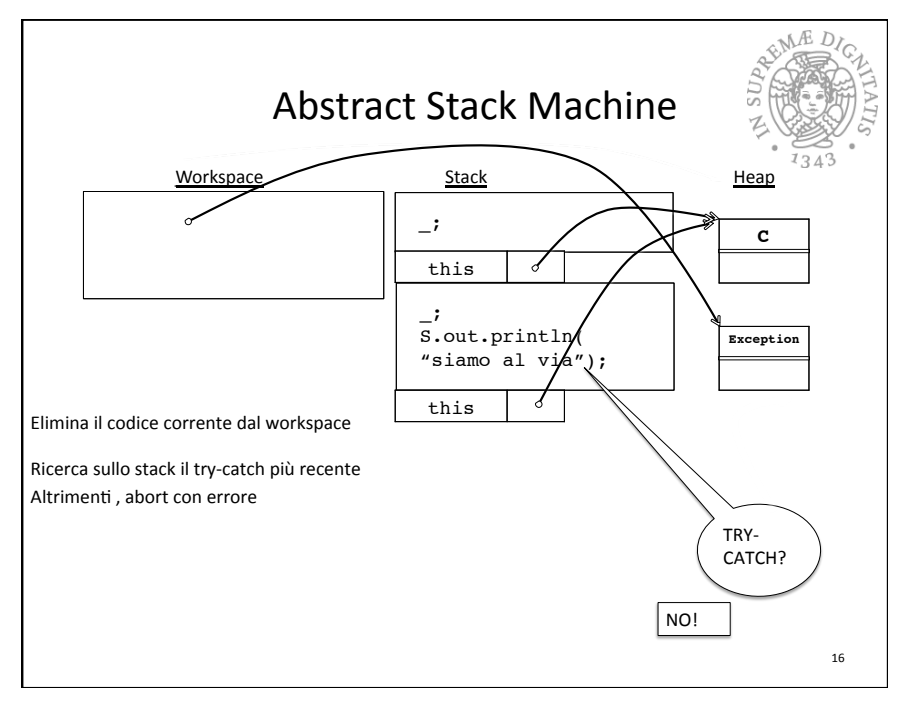

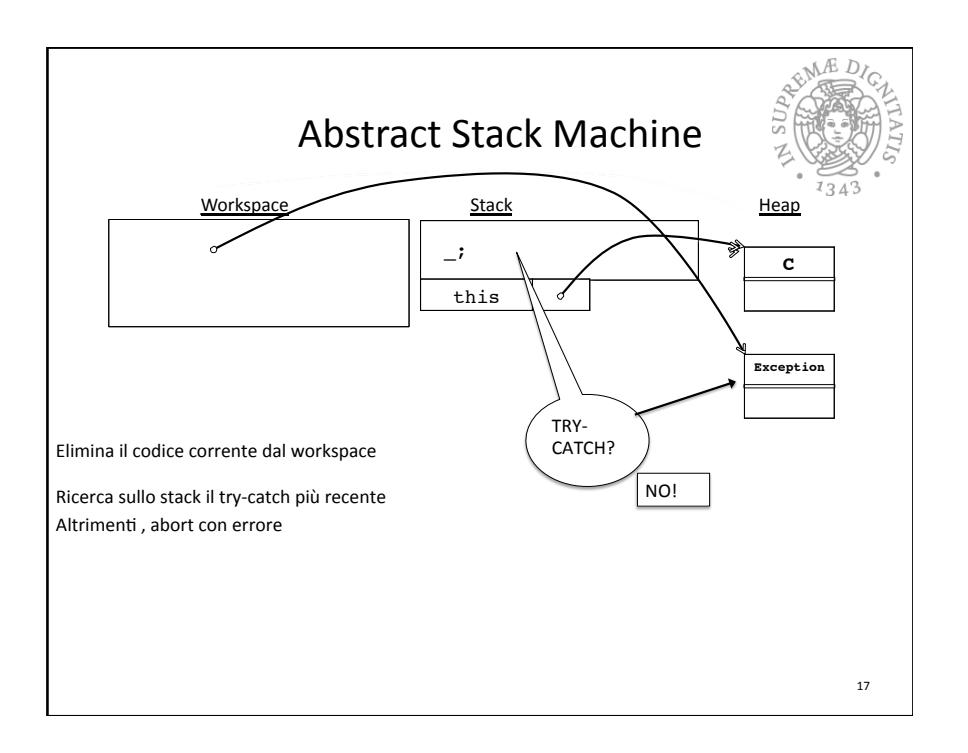

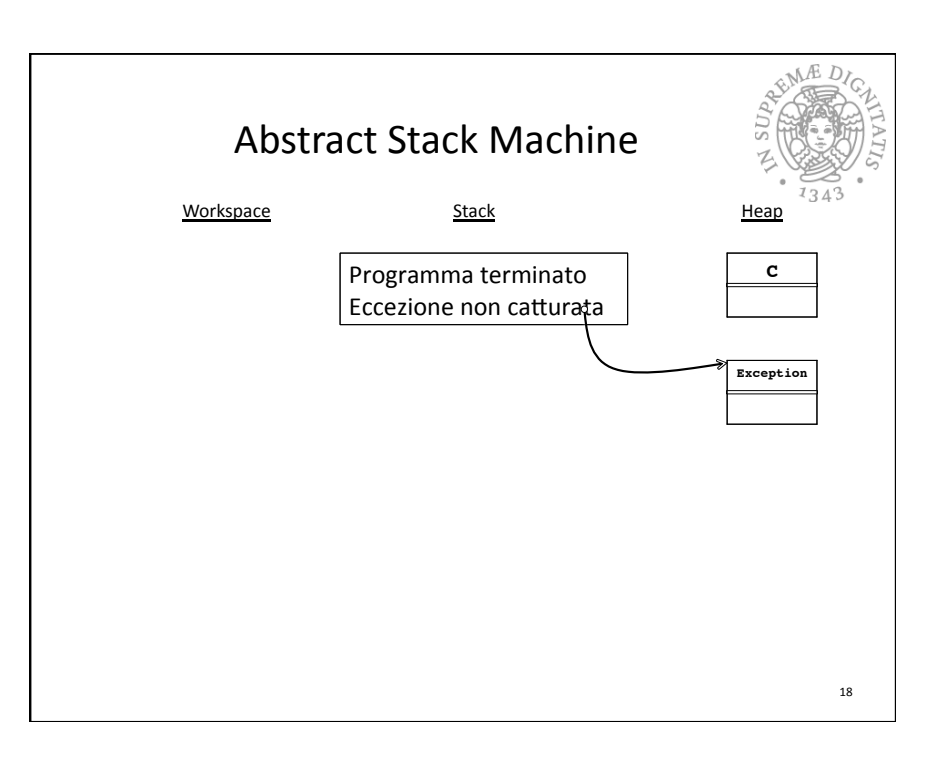

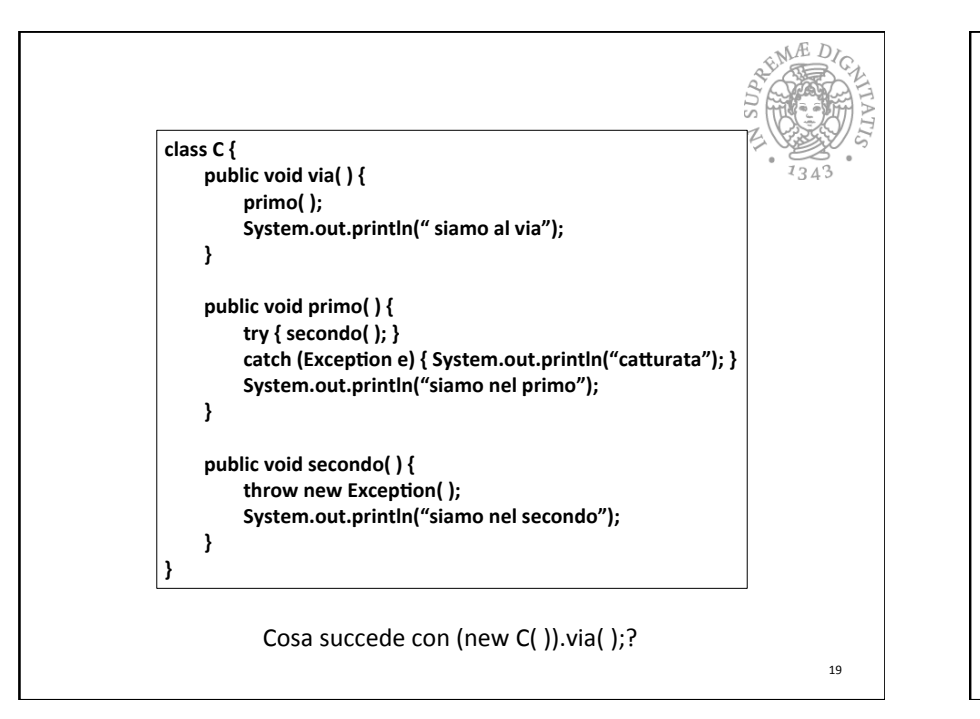

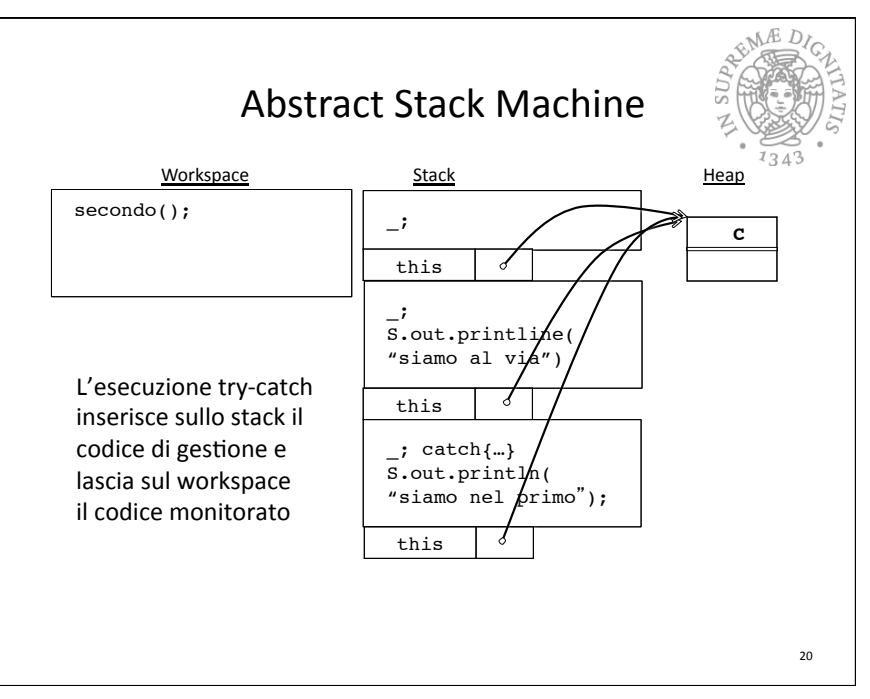

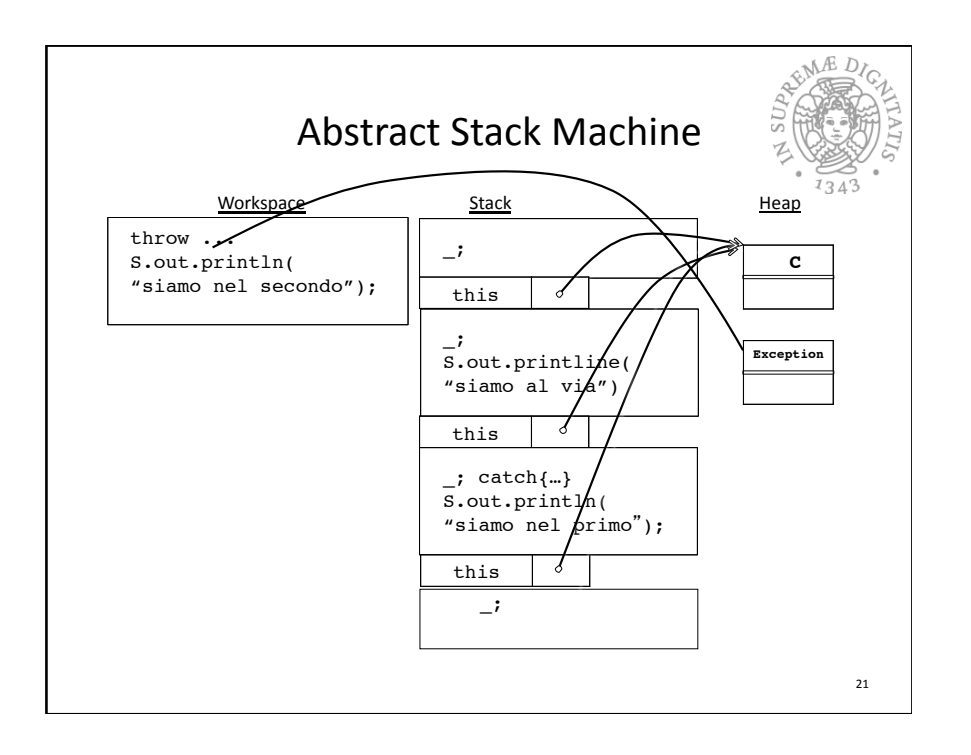

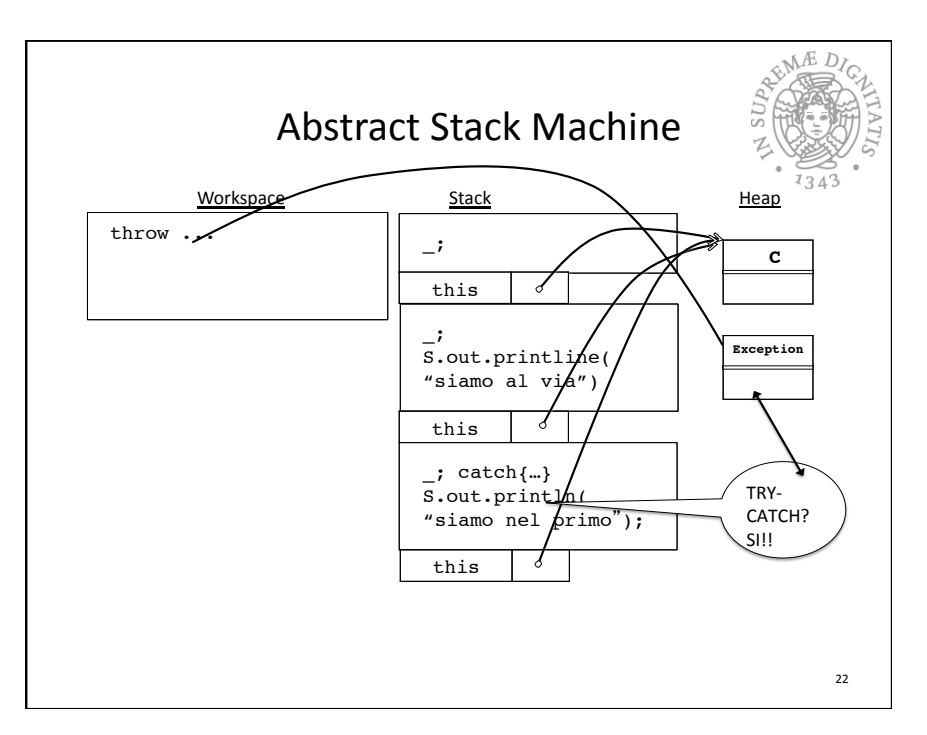

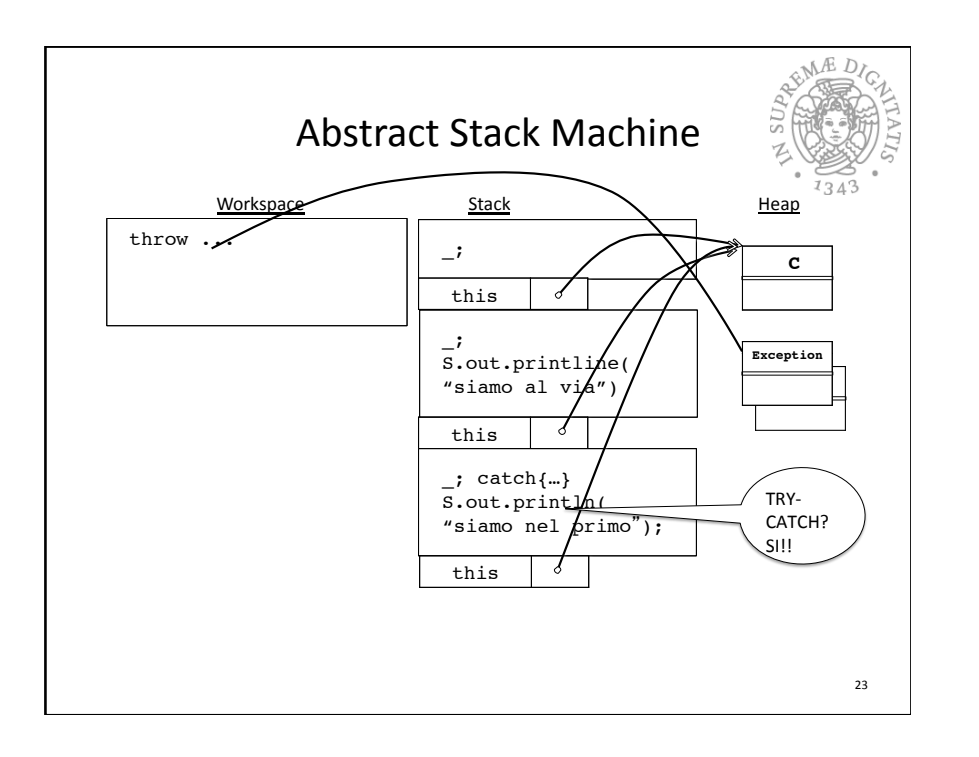

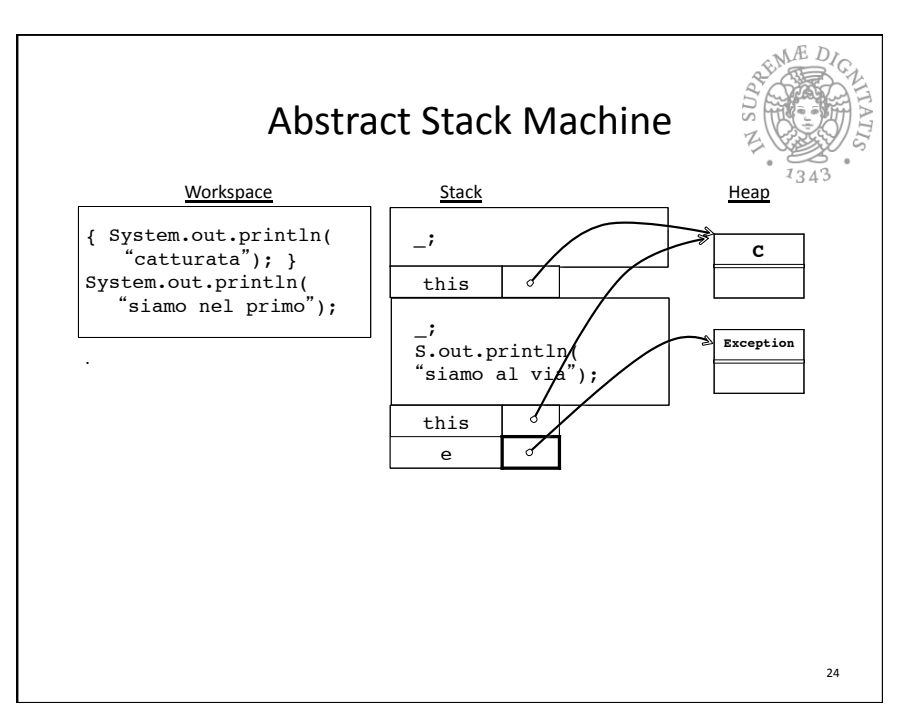